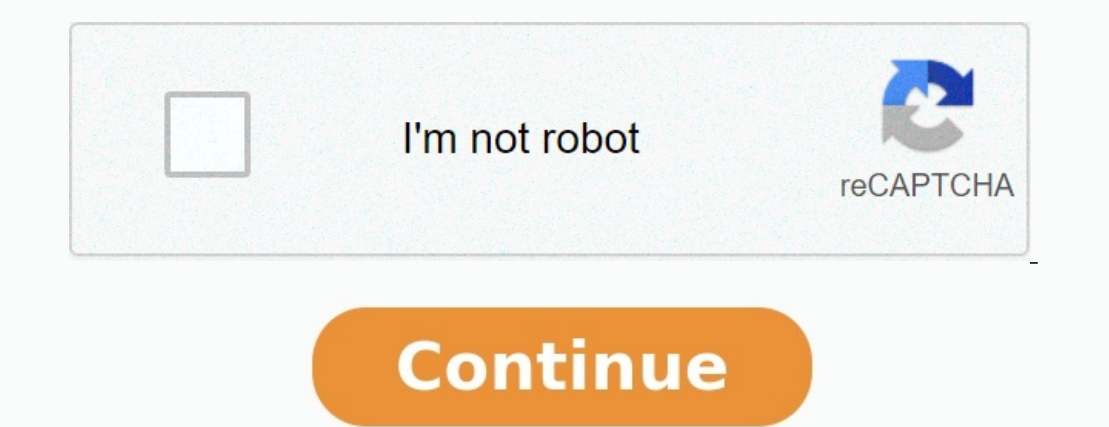

**Atomistique exercices et corrigés.pdf**

**Exercices corrigés d'atomistique et liaison chimique pdf. Atomistique cours et exercices corrigés pdf. Atomistique et liaison chimique exercices corrigés pdf.**

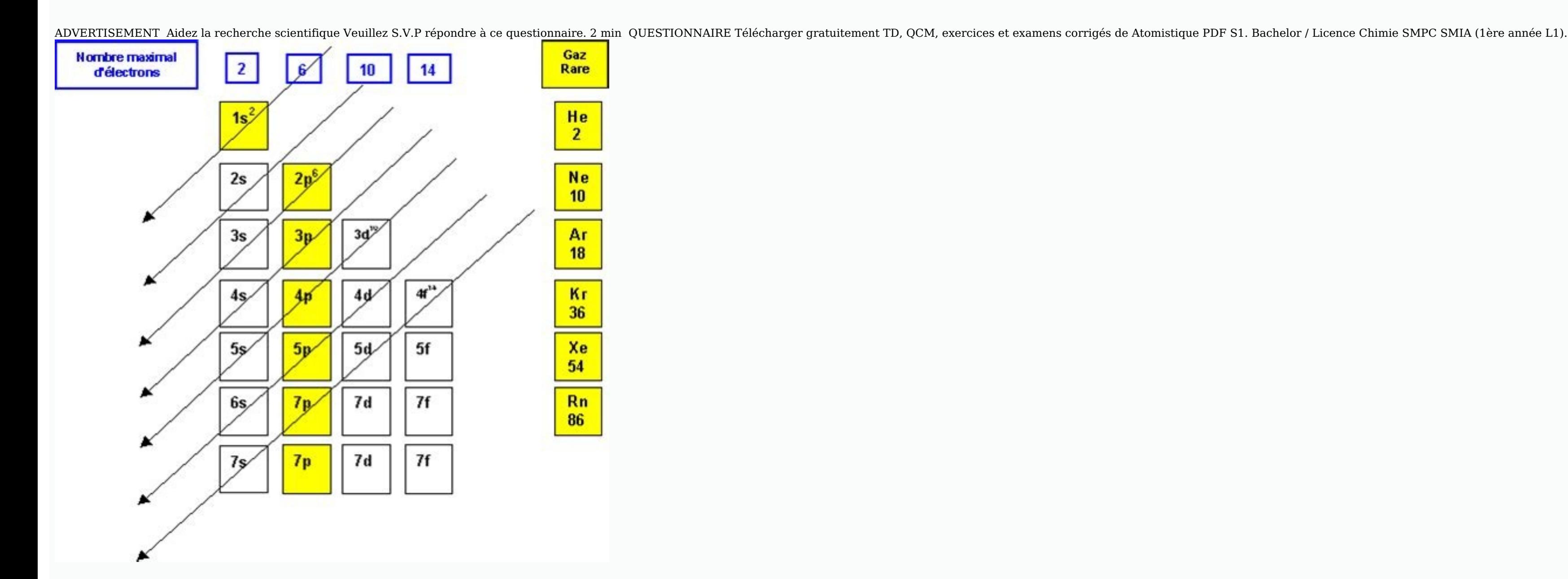

Pour les cours, résumé, livres... vous trouverez les liens au bout de cette page. Tout en PDF/PPT, Tout est gratuit.atomistique exercices corrigésNOTE: N'oubliez pas de voir le cours d'atomistique. Liens dans la section ci N'oubliez pas de voir les autres Unités d'enseignements (matières/modules) de chimie. Liens dans la section ci-dessous.Tourner à la page principale de chimie pour voir la totalité des modules (cours, résumés, formation, ex ci-dessous: Atomistique: cours, Résumés, Exercices et examens corrigés L'atome est l'élément fondamental de la matière, à cause de sa grande réactivité, n'existe pratiquement pas à l'état libre dans les conditions expérime que d'un cortège d'électrons qui évoluent autour de ce noyau (les protons et les neutrons sont des nucléons). Un atome est électriquement neutre. L'atome est caractérisé par son symbole : AZX Un élément chimique est caract les appelle des cations et on les symbolise par la notation Xn+ où n est le nombre d'électrons perdus. En gagnant des électrons, les atomes se transforment en entités chargées négativement : on les appelle des anions et on mesure du poids d'un atome, la référence est l'atome126C qui pèse 12u. On estime ainsi que 1u ~ mproton ~ mneutron. On peut ainsi définir le nombre d'Avogadro qui est le nombre d'Avogadro qui est le nombre d'atomes de 126C molaire M d'une entité est la masse d'une mole de cette entité : pour une mole d'atome AZX M ~ A g.mol-1. Par exemple : M (126C) = 12 g.mol-1 ; M (147N) = 14 g.mol-1. Les isotopes d'un élément sont des nucléides qui ont le Z est le nombre de protons permet d'identifier la nature de l'élément et donc ses propriétés chimiques.

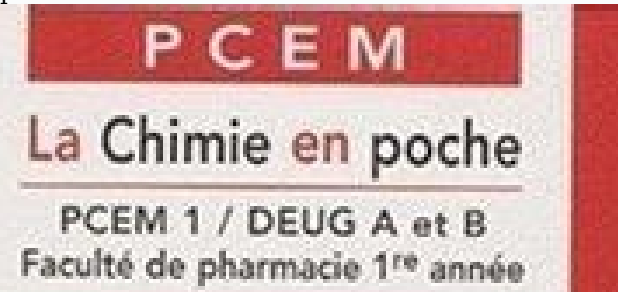

## **CHIMIE GÉNÉRALE**

## Atomistique et liaisons chimiques

Rappels de cours · Exercices corrigés

**Marie GRUIA** Michèle POLISSET

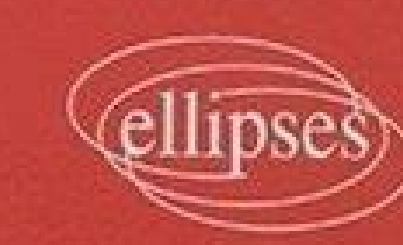

Par exemple : 126C, 136C, 146C. Le 126C a 6 neutrons, 136C a 7 neutrons et 146C a 8 neutrons et 146C a 8 neutrons. De nombreuses modélisations de la structure électronique des atomes ont été proposées au cours de l'histoir l'atome d'hydrogène et les hydrogénoïdes, c'est-à-dire les ions qui n'ont qu'un seul électron (He+, Li2+ …).

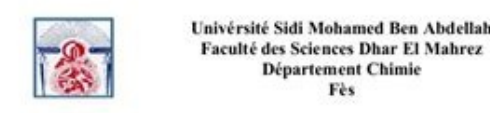

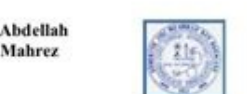

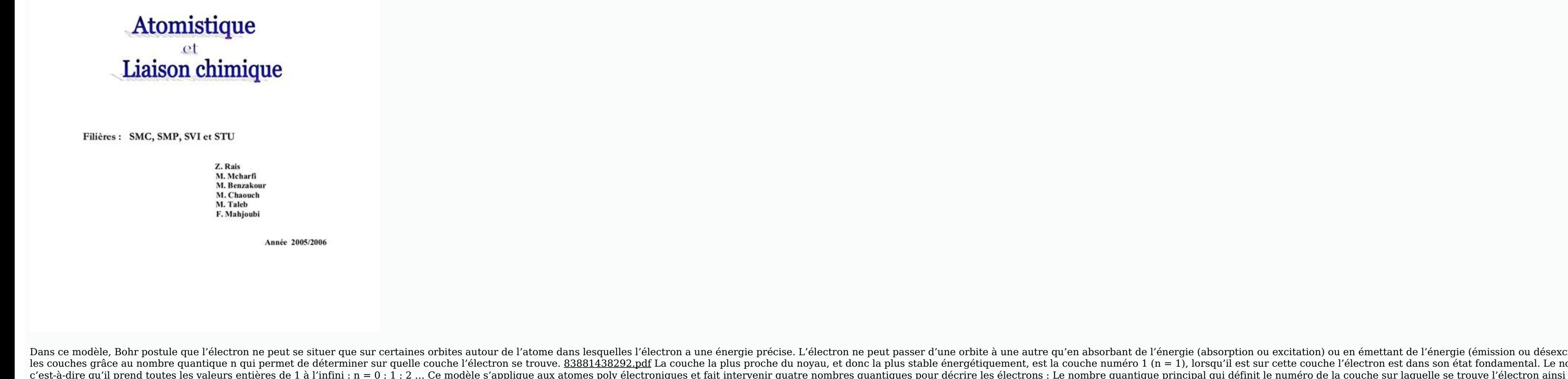

Des isotopes ont donc un même nombre de protons mais un nombre différent de neutrons.

citation). vocal [warm](https://img1.wsimg.com/blobby/go/3ccd9234-721c-480b-91a1-84bae34c2069/downloads/vocal_warm_ups.pdf) ups pdf On numérote ombre quantique n est un entier naturel,<br>i que son énergie. n est un entier naturel : n oire qu'il prend toutes les valeurs entières de 1 à l'infini : n = 0 ; 1 ; 2 … Ce modèle s'applique aux atomes poly électroniques et fait intervenir quatre nombres quantique principal qui définit le numéro de la couche sur  $1$  ; 2 ; 3... I, le nombre quantique secondaire qui définit la sous-couche électronique et décrit la forme de l'orbitale dans laquelle se trouve l'électron :  $0 \leq l \leq n-1$  : ml, le nombre quantique magnétique qui définit nombre quantique de spin qui décrit la rotation de l'électron sur lui-même : s = + ½ ; – ½ Les trois premiers nombres définissent une orbitale atomique (n, l, m), et cette fonction d'onde (n, l, m) permet de définir la probabilité de présence de l'électron : 2 = P(présence). C'est le volume dans lequel on aura 95% de chances de trouver l'électron, selon le nombre l ces orbitales auront des formes différentes. A partir de ces nombres quantiques, on peut énoncer la configuration électronique des atomes en utilisant 2 principes : Dans un atome, il ne peut y avoir deux électr avoir au maximum que deux électrons, donc par sous-couche, on a au maximum : Nombre maximum d'électrons par couches = 2n2 L'ordre de remplissage des sous-couches se fait à partir de la moins énergétique vers la plus énergé Les éléments sont disposés dans le tableau et classés par Z croissant : Dans le tableau périodique une ligne s'appelle période, tous les éléments de la même n terminal. Une colonne s'appelle famille, tous les éléments de l et ont par conséquent des propriétés chimiques voisines. Il est nécessaire de retenir les éléments des 3 premières lignes ainsi que les noms et caractéristiques des familles suivantes : Les alcalins, configuration externe auront tendance à perdre deux électrons. Les halogènes, configuration externe en ns2np5 auront tendance à gagner un électron.

```
Université Mohammed V-Agdal
                                              8
                                                                       Année Universitaire 2013-2014
 Faculté des Sciences
 Département de Chimie<br>RABAT
                                            Filières SMPC
                                           Module : Chimie générale l<br>Elément 2 : Liaison chimique<br>Contrôle final (Durée 1 h 30 mn)
 Exercice I
  1°) En généralisant la méthode LCAO-MO aux éléments de la deuxième période, préciser le
  type de liaison que peut donner le recouvrement des orbitales atomiques O.A 2px+2px.
  NB : l'axe zz' est pris comme axe intermoléculaire.
  2°) Donner le schéma correspondant à la formation de l'orbitale moléculaire (O.M) liante
  provenant du recouvrement des O.A 2px et 2px<sup>1</sup>
  3°) Donner l'expression mathématique de cette orbitale moléculaire liante.
  4°) Construire le diagramme énergétique des O.M de la molécule CN.
  5°) En déduire les structures électroniques de CN et CN<sup>e</sup> et préciser leurs propriétés
   6°) Comparer la stabilité de CN et CN. Justifier votre réponse.
 Exercice II
  1°) A l'aide de la théorie de Gillespie, représenter la géométrie des molécules suivantes :
                                     CO_2; H<sub>2</sub>O; H<sub>2</sub>CO; PH<sub>3</sub>; AsH<sub>3</sub>
  2°) Que peut on dire des moments dipolaires résultants de CO<sub>2</sub> et H<sub>2</sub>O. Justifier votre
    réponse.
   3º) Comparer les angles de liaison dans PH<sub>3</sub> et AsH<sub>3</sub>. Justifier votre réponse.
3-) Comparer les angles de haison dans Frij et Asrij. Justine Vouevepouse.<br>
4°) Préciser l'état d'hybridation de l'atome d'oxygène dans H<sub>2</sub>O et donner son digramme<br>
Exercice III<br>
Exercice III
 On considère la molécule organique NC-CF=CF-CN.
 1°) Préciser les états d'hybridation des atomes du carbone et de l'azote.
2°) représenter les formes géométriques possibles de cette molécule en précisant les valeurs
 des angles de liaison.
3°) Indiquer les liaisons \sigma, \pi et m (paire non liante) dans cette molécule.
 4°) Parmi les formes géométriques possibles, préciser celle qui possède le moment dipolaire
 résultant nul. Justifier votre réponse.
 On donne:
                \begin{array}{|c|c|c|c|c|c|c|c|}\n\hline \text{Element} & H & C & N & O & P \\
\hline\nZ & 1 & 6 & 7 & 8 & 15\n\end{array}rac{As}{33}7 \t 815A xxx PA
```
Les gaz rares, configuration externe en ns2np6 ne se lient pas et ne perdent ni ne gagnent d'électrons. Les atomes ont 4 caractéristiques qui varient selon leur emplacement dans le tableau périodique : Le rayon atomique L' Plus il y a de couches électroniques, plus le rayon atomique est élevé. r(Br) > r(F) Le rayon atomique augmente de droite à gauche dans une période.

Plus il attire les électrons périphériques et plus il sera compact donc petit. r(F) < r(Li) Le rayon d'un anion est supérieur à celui d'un ation : r(A-) > r(A+) Pour plus de détails télécharger les documents ci-dessous: Li We Cours sur l'Atomistique N°1 Cours sur l'Atomistique N°2 Cours sur l'Atomistique N°2 Cours sur l'Atomistique N°3 Cours sur l'Atomistique N°6 Cours sur l'Atomistique N°6 Cours sur l'Atomistique N°7 Liens de téléchargemen YAtomistique N°3 Résumé sur l'Atomistique N°4 Liens de téléchargement des exercices corrigés sur l'Atomistique Exercices corrigés sur l'Atomistique N°2 Exercices corrigés sur l'Atomistique N°3 Exercices corrigés sur l'Atom rent des examens corrigés sur l'Atomistique R°0 Liens de téléchargement des examens corrigés sur l'Atomistique R°1 Examens corrigés sur l'Atomistique N°2 Examens corrigés sur l'Atomistique N°2 Examens corrigés sur l'Atomi